#### **Structures de stockage**

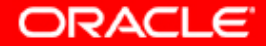

# **Objectifs**

**A la fin de ce chapitre, vous pourrez :**

- **définir le rôle des tablespaces et des fichiers de données**
- **créer des tablespaces**
- **gérer les tablespaces**
- **obtenir des informations sur les tablespaces**

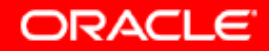

### **Tablespaces et fichiers de données**

**D'un point de vue logique, les données sont stockées par Oracle dans des tablespaces ; d'un point de vue physique, elles sont stockées dans des fichiers de données.**

- **Les tablespaces :**
	- **Peuvent appartenir à une seule base de données à la fois**
	- **Sont constitués d'un ou plusieurs fichiers de données**
	- **Sont divisés en unités de stockage logiques**
- **Les fichiers de données :**
	- **Peuvent appartenir à un seul tablespace et une seule base de données**
	- **Sont un référentiel pour les données des objets de schéma**

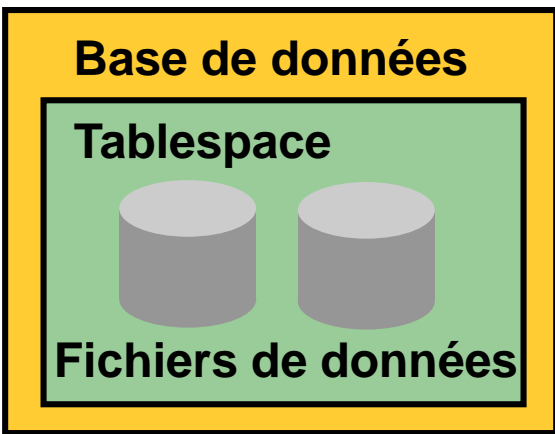

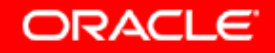

#### **Gestion de l'espace dans les tablespaces**

- **Tablespace géré localement :**
	- **Les extents libres sont gérés dans le tablespace.**
	- **Un bitmap est utilisé pour enregistrer les extents libres.**
	- **Chaque bit correspond à un bloc ou un groupe de blocs.**
	- **La valeur du bit indique si le bloc est libre ou utilisé.**
- **Tablespace géré au moyen du dictionnaire :**
	- **Les extents libres sont gérés par le dictionnaire de données.**
	- **Les tables appropriées sont mises à jour lorsque des extents sont alloués ou libérés.**

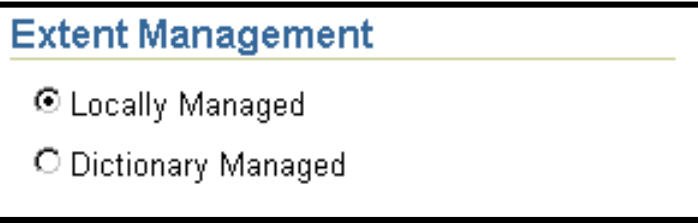

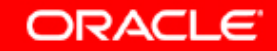

#### **Créer un tablespace**

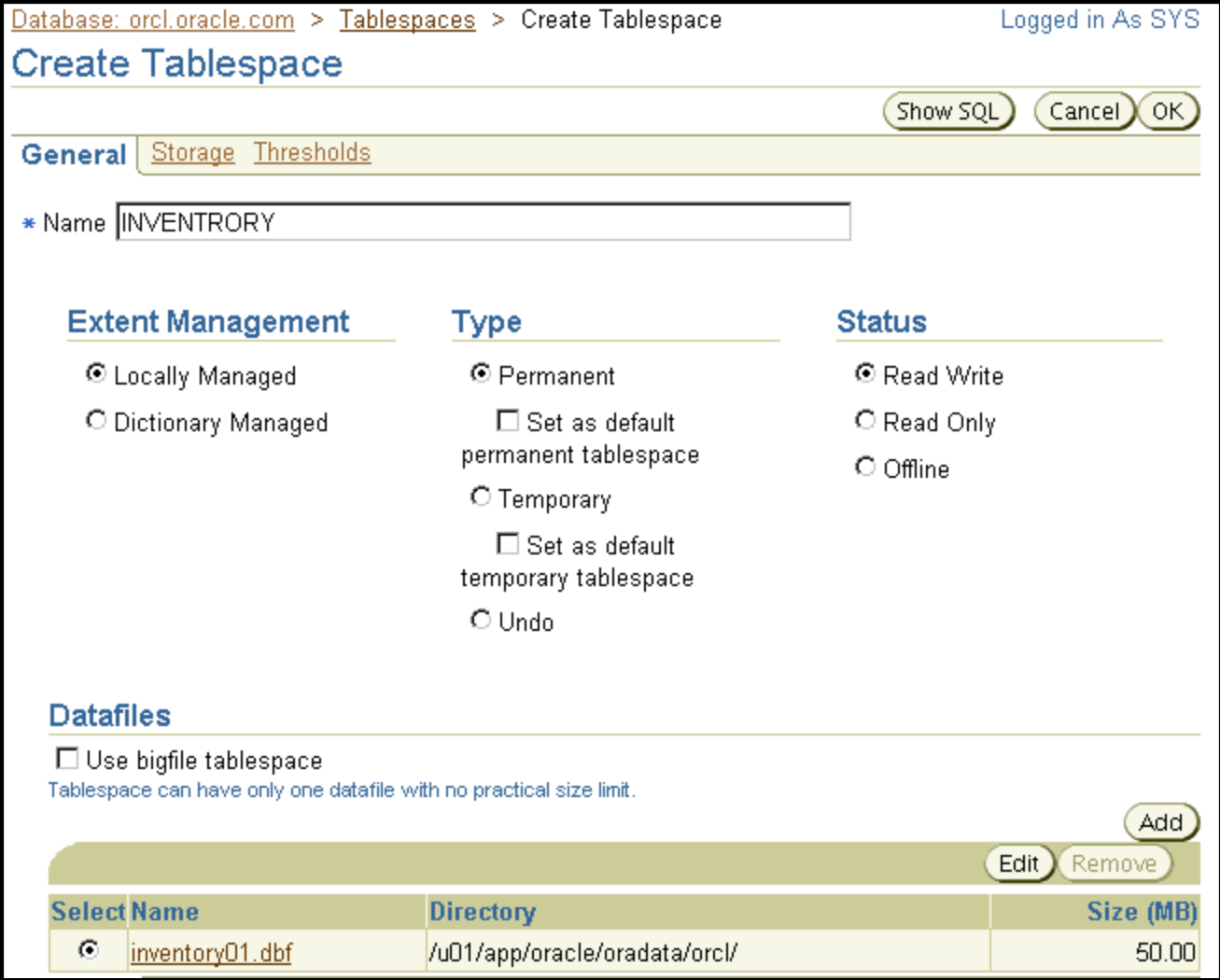

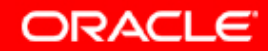

## **Stockage des tablespaces gérés localement**

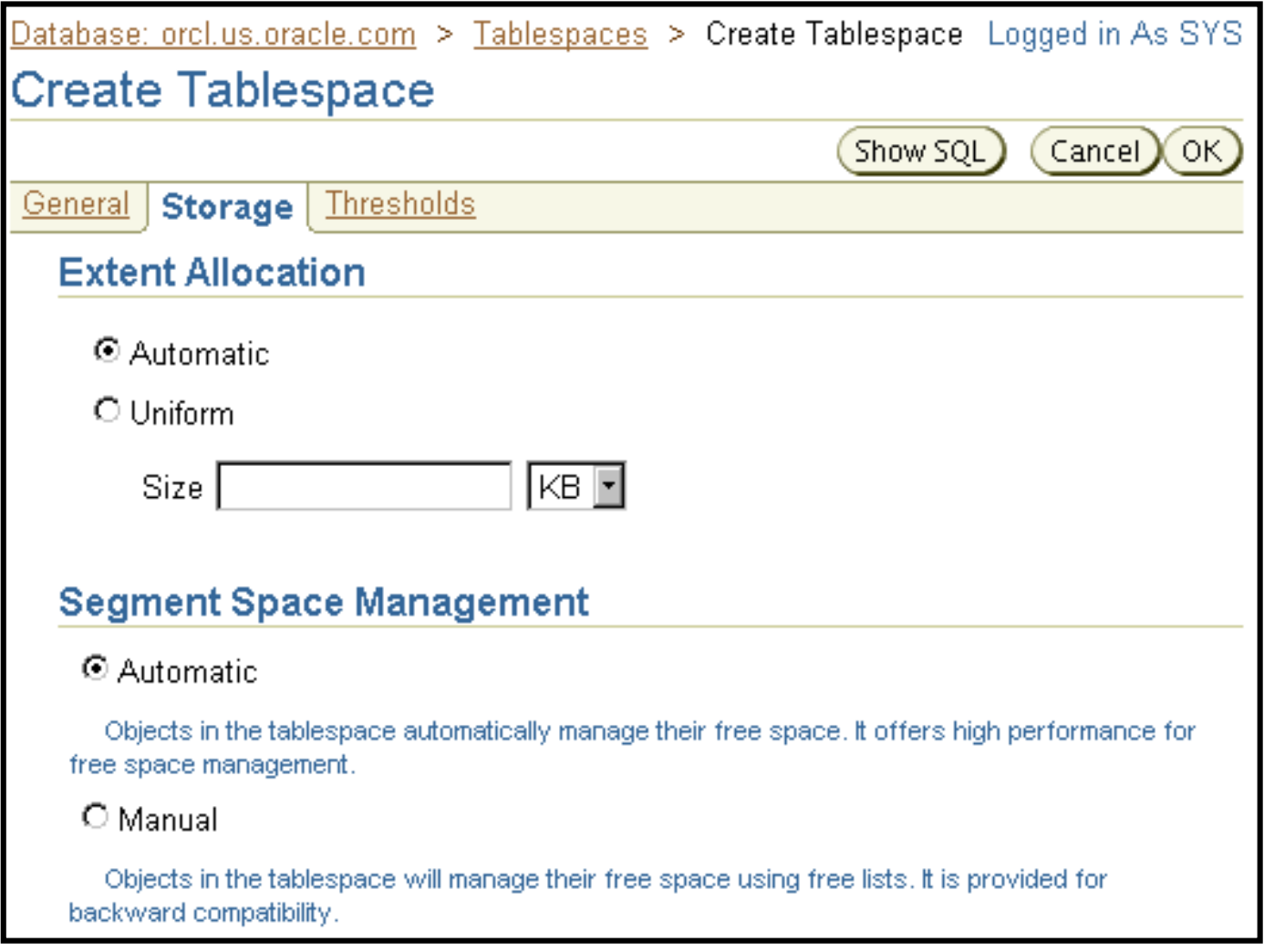

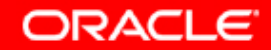

## **Tablespaces dans la base de données préconfigurée**

• **SYSTEM**

• **UNDOTBS1**

• **SYSAUX**

• **USERS**

• **TEMP**

• **EXAMPLE**

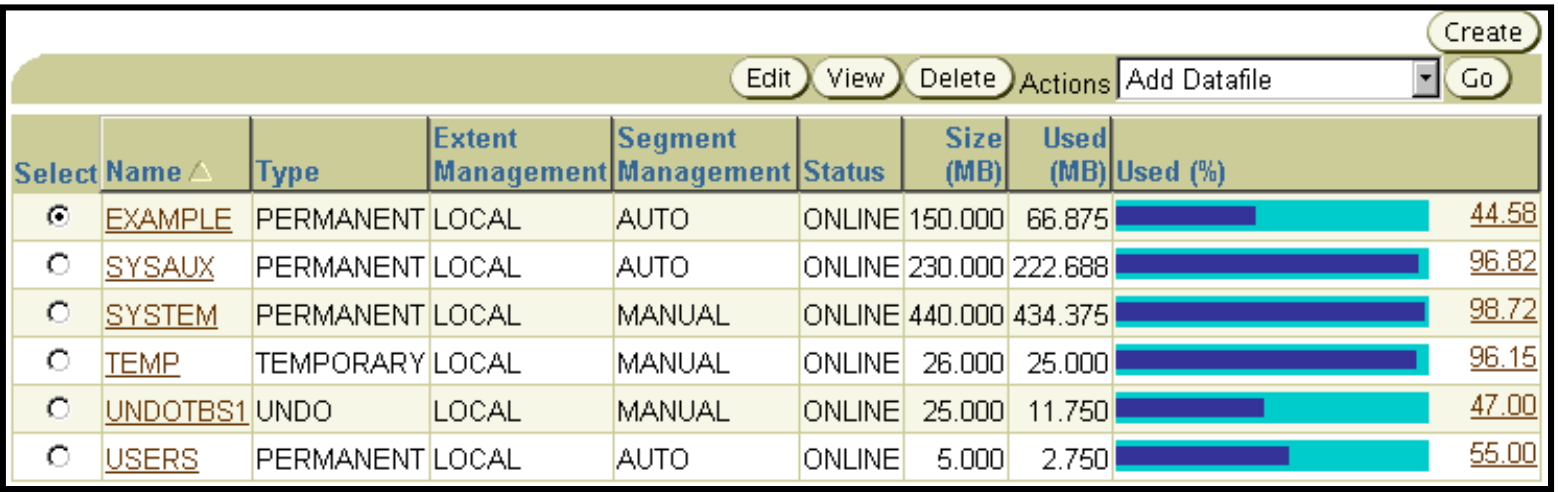

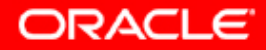

#### **Modifier un tablespace**

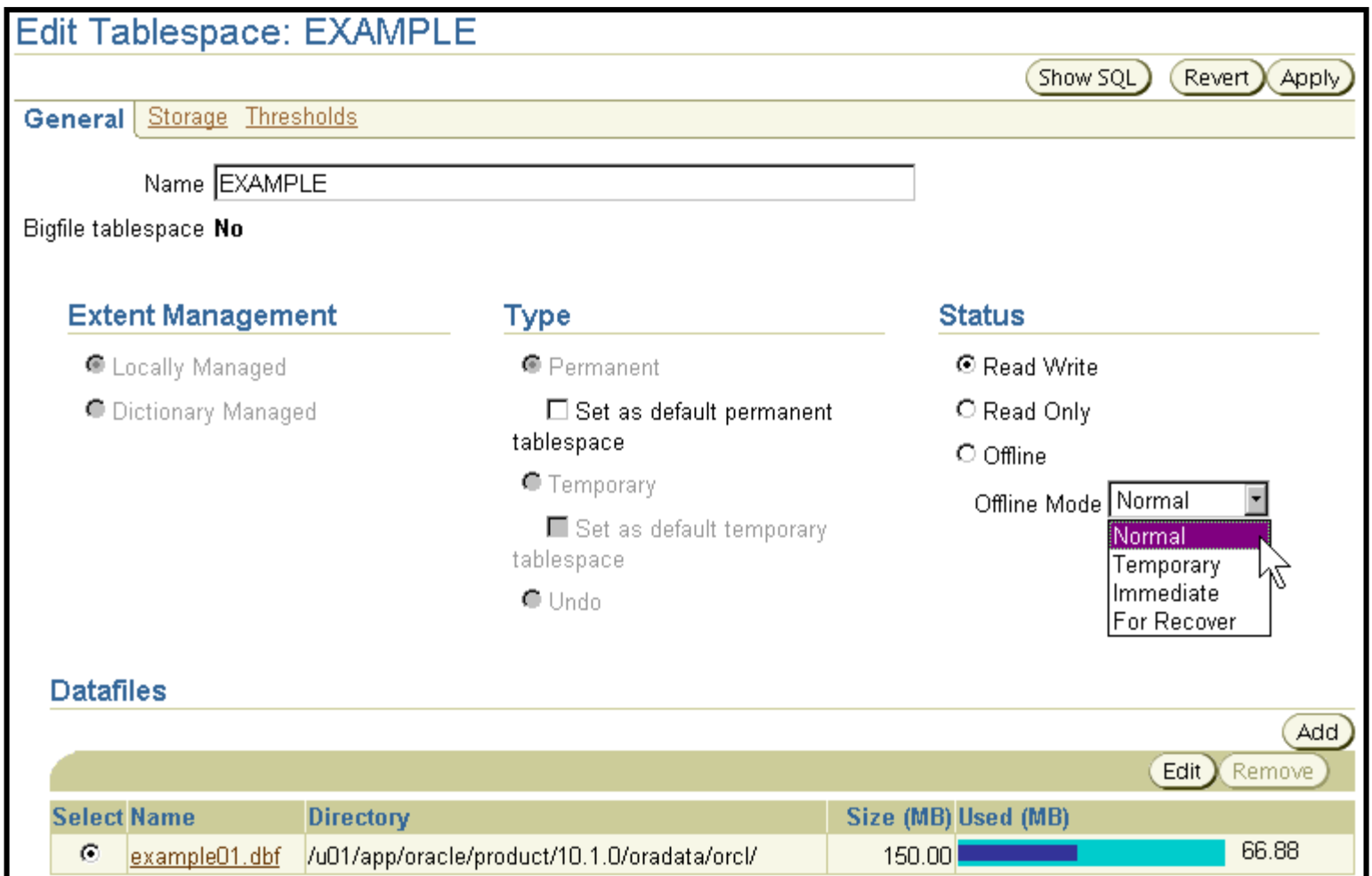

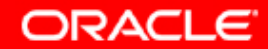

### **Actions sur les tablespaces**

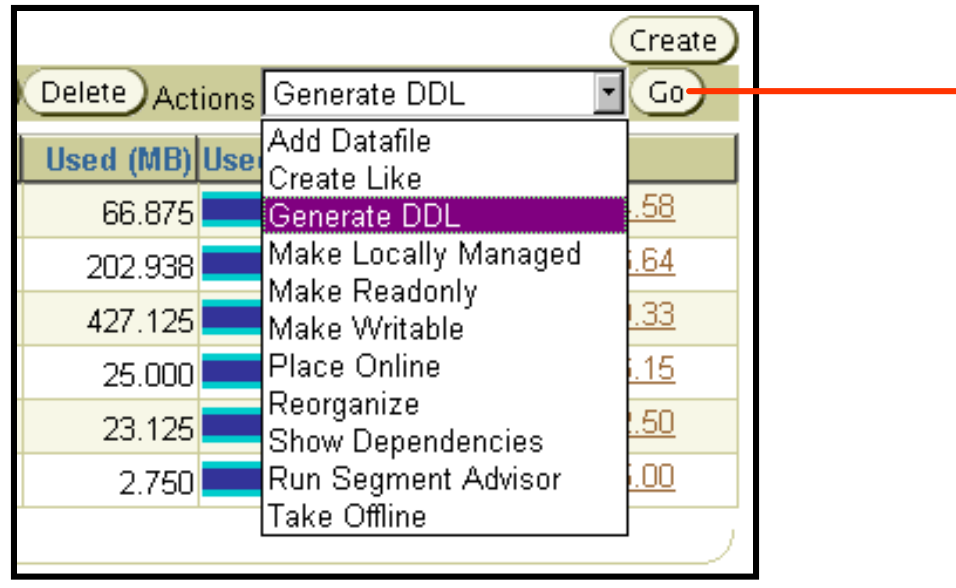

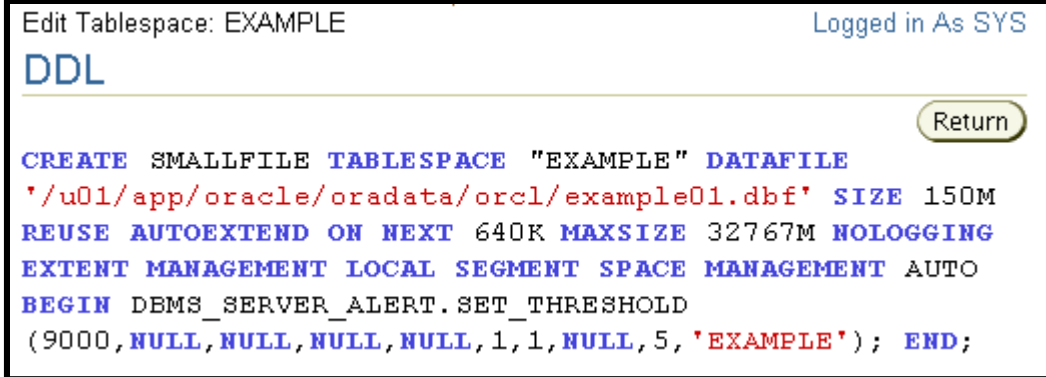

ORACLE<sup>®</sup>

### **Supprimer des tablespaces**

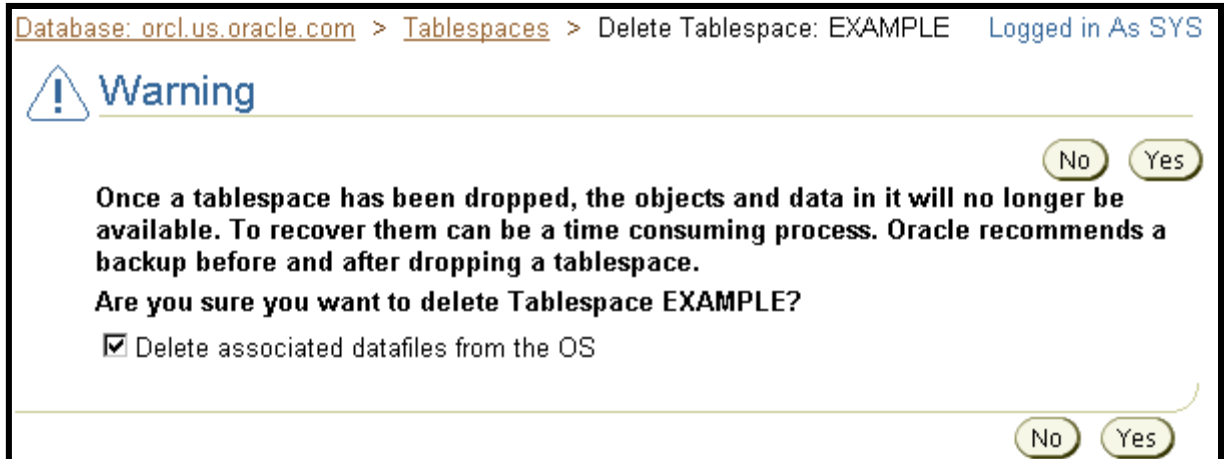

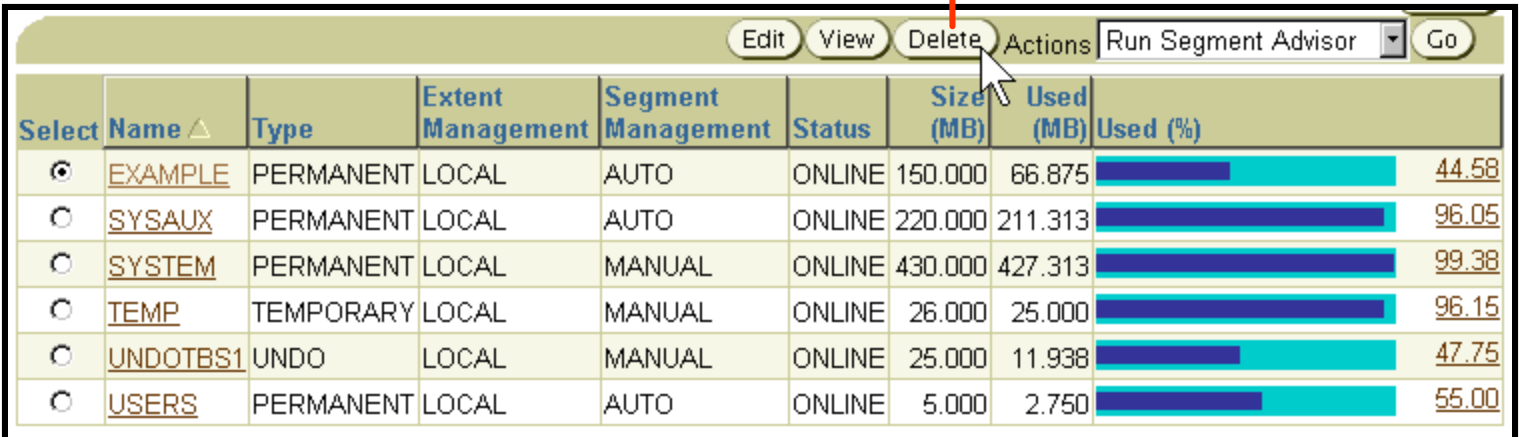

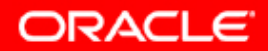

#### **Afficher les informations relatives aux tablespaces**

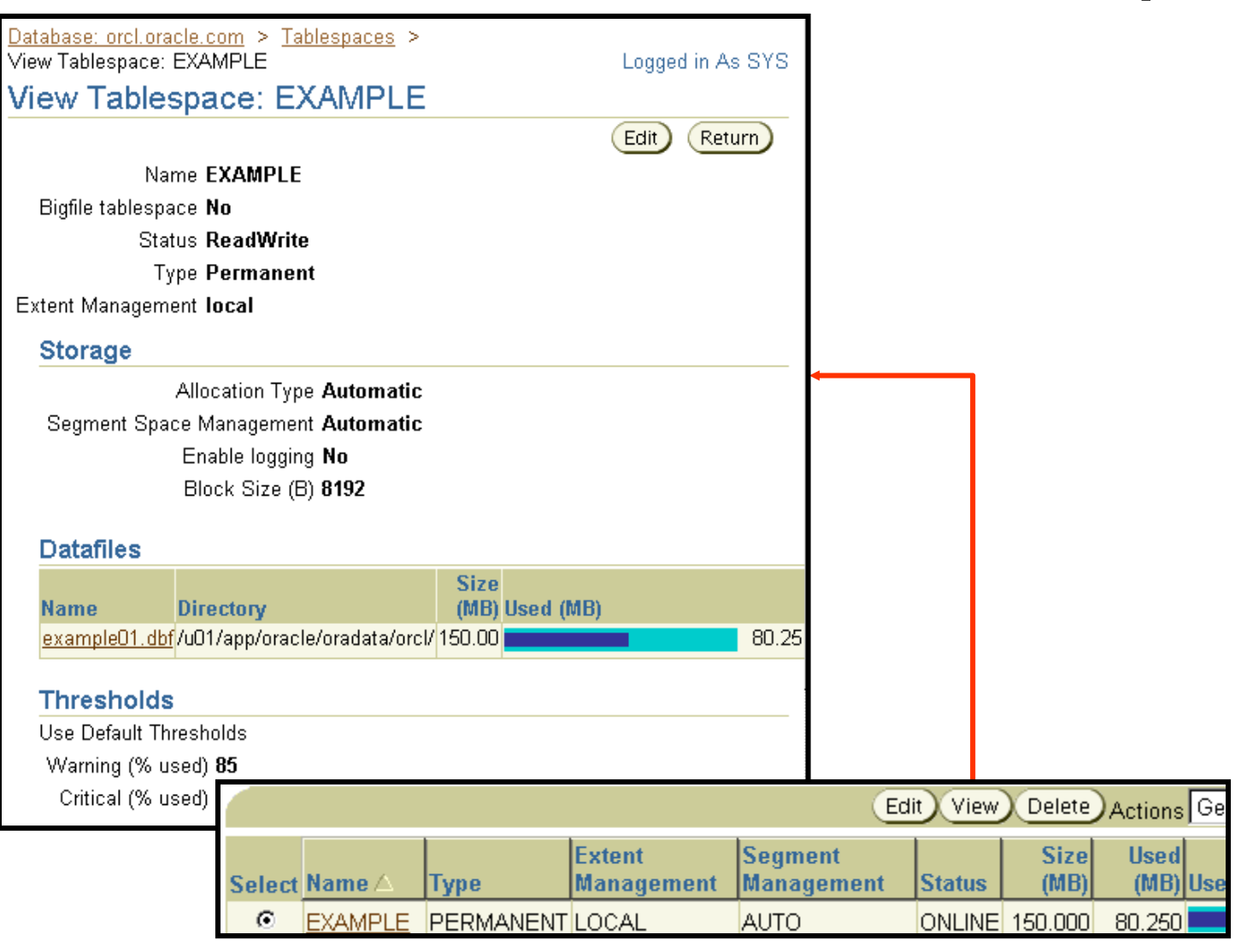

**ORACLE** 

## **Synthèse**

**Ce chapitre vous a permis d'apprendre à :**

- **utiliser des tablespaces pour séparer des données**
- **créer différents types de tablespace**
- **gérer les tablespaces**
- **obtenir des informations sur les tablespaces**

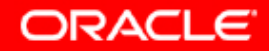

### **Exercice 6 : Utiliser les tablespaces**

**Cet exercice porte sur les points suivants :**

- **créer des tablespaces**
- **collecter des informations sur les tablespaces**

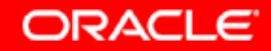